## Package 'binomialtrend'

December 19, 2022

Title Calculates the Statistical Significance of a Trend in a Set of Measurements

Version 0003

Description Detection of a statistically significant trend in the data provided by the user. This is based on the a signed test based on the binomial distribution. The package returns a trend test value, T, and also a p-value. A T value close to 1 indicates a rising trend, whereas a T value close to -1 indicates a decreasing trend. A T value close to 0 indicates no trend. There is also a command to visualize the trend. A test data set called gtsa\_data is also available, which has global mean temperatures for January, April, July, and October for the years 1851 to 2022. Reference: Walpole, Myers, Myers, Ye. (2007, ISBN: 0-13-187711-9).

License GPL-3

Encoding UTF-8 RoxygenNote 7.2.3

**Depends**  $R$  ( $>= 2.10$ )

LazyData true

Imports pheatmap

NeedsCompilation no

Author Matthew Cserhati [aut, cre] (<<https://orcid.org/0000-0002-3673-9152>>)

Maintainer Matthew Cserhati <csmatyi@protonmail.com>

Repository CRAN

Date/Publication 2022-12-19 09:30:06 UTC

### R topics documented:

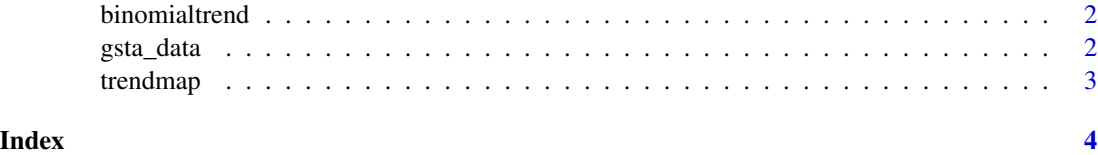

1

<span id="page-1-0"></span>

#### Description

The package calculates whether there is a statistically significant trend in the date provided by the user. This is based on the a signed test based on the binomial distribution. The package returns a trend test value, T, and also a p-value. A T value close to 1 indicates a rising trend, whereas a T value close to -1 indicates a decreasing trend. A T value close to 0 indicates no trend. There is also a command to create a heatmap visualizing the trend.

Version 0.0.1. Author: Dr. Matthew Cserhati Email: csmatyi@protonmail.com December 14, 2022

#### Arguments

data a data frame with the measurement values

#### Value

The p-value and trend value of the data

#### References

Walpole, Myers, Myers, Ye. (2007) Probability & Statistics for Engineers and Scientists. Upper Saddle River, NJ, Pearson Prentice Hall.

#### Examples

```
meas <- c(1.1,4.5,7.8,5.9,10.2)
binomialtrend(meas)
binomialtrend(c(1,2,3,4,2,4,5,6,8,5,4,7,10,11))
```
#### Description

CRUTEM World Mean Temperature Data Set from 1851 to 2022

#### Usage

gsta\_data

#### <span id="page-2-0"></span>trendmap 3

#### Format

gsta\_data: A data set with 172 rows and 4 columns, for Jan, Apr, Jul and Oct from 1851-2022 Jan world mean temperature for January Apr world mean temperature for April Jul world mean temperature for July Oct world mean temperature for October

#### Source

<https://crudata.uea.ac.uk/cru/data/temperature/CRUTEM.5.0.1.0.stat4post.txt.gz>

trendmap *Calculates The Statistical Significance Of A Teend In A Set Of Measurements*

#### Description

The package calculates whether there is a statistically significant trend in the date provided by the user. This is based on the a signed test based on the binomial distribution. The package returns a trend test value, T, and also a p-value. A T value close to 1 indicates a rising trend, whereas a T value close to -1 indicates a decreasing trend. A T value close to 0 indicates no trend. There is also a command to create a heatmap visualizing the trend.

Version 0.0.1. Author: Dr. Matthew Cserhati Email: csmatyi@protonmail.com December 14, 2022

#### Arguments

data a data frame with the measurement values

#### Value

nil

#### References

Walpole, Myers, Myers, Ye. (2007) Probability & Statistics for Engineers and Scientists. Upper Saddle River, NJ, Pearson Prentice Hall.

#### Examples

meas <- c(1.1,4.5,7.8,5.9,10.2) trendmap(meas) trendmap(c(1,2,3,4,2,4,5,6,8,5,4,7,10,11))

# <span id="page-3-0"></span>Index

∗ datasets

gsta\_data, [2](#page-1-0)

binomialtrend, [2](#page-1-0)

gsta\_data, [2](#page-1-0)

trendmap, [3](#page-2-0)